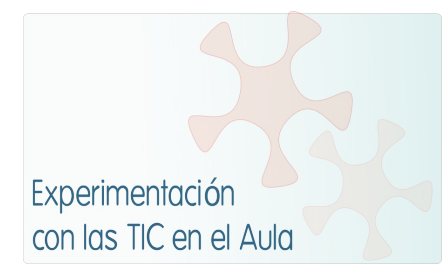

# **INFORME DE EXPERIMENTACIÓN**

### **DATOS:**

### **Nombre del profesor/a:**

Joaquim Felip Llorens López

### **Centro educativo:**

IES Maria Àngels Cardona (Ciutadella de Menorca)

### **Características del grupo en el que se ha experimentado: nº de alumnos/as, conocimientos previos...**

Nivel: 1r de ESO. Materia: Historia y Cultura de las Religiones.

El grupo está formado por 4 alumnos (todos del mismo grupo-clase E). La característica más notoria del grupo es su curiosidad, por tanto el proyecto se les ha presentado como un nuevo reto. De todas maneras sí que una de las alumnas ha sido un tanto reacia, al principio, a trabajar con el netbook. Los conocimientos previos del alumnado han sido los básicos que pueda tener cualquier usuario, la novedad ha sido el uso de la PDI y la nueva manera de enfocar las clases utilizando los ordenadores en el aula, a la que se han adaptado rápidamente.

### **DESCRIPCIÓN DE LA EXPERIENCIA**

### **Unidades didácticas trabajadas:**

Unidad 3: La religión en Grecia y Roma.

#### **Nº de sesiones TIC empleadas:**

9 sesiones. Debido a que la materia *Historia y Cultura de las Religiones* dispone sólo de 1 sesión semanal, he utilizado las TIC en todas las sesiones.

#### **Descripción de la metodología empleada durante las clases:**

En el Moodle de la materia han estado a disposición del alumnado las hojas de trabajo. Al inicio de cada sesión se ha tenido la hoja de trabajo como punto de partida para organizar la sesión (o sesiones en el caso de no haber podido completar toda la tarea planteada). Todas las hojas de trabajo tienen una actividad previa de búsqueda de información: la información básica se ha presentado en la PDI y desde los neetbooks los alumnos, según su ritmo de procesar los datos, han ampliado la información de manera individual. A partir de esta investigación los alumnos ya podían contestar las preguntas orientadas a la extracción de información; las respuestas se han realizado en sobre papel. Una vez finalizada esta parte, utilizando la PDI los alumnos han ido marcando (utilizando diferentes colores) los conceptos y frases que habían considerado más importantes y que facilitaban contestar las preguntas. Esta parte permita la discusión y toma de acuerdos en grupo, al mismo tiempo los alumnos que habían podido ampliar la información aprovechaban para presentarla y plantear las posibles dudas. Para terminar algunas sesiones hemos utilizado algunas actividades

HotPotatoes elaboradas por el professor o culgadas en Internet.

Debido a que tuvimos un retraso en el instalación del wifi, en las dos primeras sesiones sólo utilize la PDI.

El papel del profesor ha sido: marcar una dirección de trabajo y atender a las necesidades individuales, para después coordinar la toma de decisiones y acuerdos, y resolver las posibles dudas.

### **¿Se han usado materiales complementarios como hojas de trabajo? En caso afirmativo comentar de qué forma se han usado**

Sí. Cómo se han usado ya ha quedado contestado en la pregunta anterior. De todas maneras en este apartado aprovecharé para comentar por qué no he utilizado las hojas de trabajo on-line. La dificultad básica que he tenido para hacerlo es el hecho de disponer sólo de una sesión semanal, por eso mi decisión ha sido realizar todas las tareas en el aula y poder aprovechar al máximo el tiempo.

### **Resumen del diario de clase y principales incidencias ocurridas indicando cómo se solventaron**

Introducir las TIC en la medida en que lo he hecho con este proyecto me ha supuesto algunos retos. He comprobado que utilizar la PDI de manera habitual en las clases supone preparar de manera muy exhaustiva los materiales que seran trabajados, y supone también, o al menos de momento, un aumento de ganas de salir a la pizarra por parte del alumnado. En cuanto al uso de los Netbooks dentro del aula, por una parte permite mucha más flexibilidad, pero, supongo que debido a la novedad, las clases han ido con un ritmo un tanto más lento. Como voy a continuar el resto de curso (y además ya tengo muchas ganas de organizar el curso que viene) con esta nueva manera de trabajar, día a día me saldrá mejor.

Debido a lo que comentaba del ritmo, he visto que los contenidos de algunas sesiones en lugar de ser trabajados en una sesión he necesitado media más, alguna vez me ha pasado lo contrario. Por este motivo no he podido seguir exactament la secuencia que me había propuesto en el proyecto inicial.

No ha habido incidencias significativas, bàsicamente las surgidas de la nueva manera de trabajar en el aula.

# **EVALUACIÓN:**

### **Descripción del sistema e instrumentos de evaluación utilizados:**

Para evaluar el desarrollo de las tareas he utilizado la "Hoja de seguimiento de las tareas" para cada una de ellas, ésta me ha servido tanto para evaluar el trabajo del alumnado com para evaluar la tarea realizada.

Cada una de las tareas han sido presentadas en un "Hoja de trabajo" que ha servido para evaluar el alumnado (se ha puntuado de 0 a 10), todas las tareas han tenido el mismo peso para la evaluación global de la unidad didàctica. La evaluación de las actividades Hot Potatoes fa formado parte de la evaluación de las tareas en las que ha estado incluidas.

Para evaluar la tarea de la Hoja de trabajo nº 5 (que consiste en la preparación de una exposición por parte del alumnado) se ha utilizado una plantilla de evaluación de exposición, que permite tanto la evaluación por parte del profesor com del alumnado.

En el Moodle de la materia hay un Foro en el que el alumnado podía dejar sus valoraciones respecto a la temàtica que se está trabajando como respecto al método y materiales que se están utilizando. Este elemento no ha tenido éxito, tal vez debido a que he estado trabajando con 1r de ESO y los alumnos aún necesitan actividades más guiadas y les cuesta tomar la iniciativa. Por tanto, ahí queda

el foro por si en algún momento se animan.

### **Descripción de los resultados obtenidos en la prueba de evaluación:**

Los resultados obtenidos han sido del todo positivos por varios motivos: el gran interés por parte del alumnado respecto la materia, respecto a la novedad que ha supuesto trabajar en el aula con los ordenadores y, por supuesto, el hecho de ser 4 alumnos me ha permitido poder tener un control más que suficiente sobre el trabajo del alumnado.

La evaluación ha obtenido resultados positivos.

### **Valoración personal de la experiencia por parte del profesor/a siguiendo más o menos el esquema que se presenta en la práctica**

La valoración es del todo positiva. Si bien he tenido alguna dificultad debido a la novedad que ha sido, tanto para mí como para el alumnado, sobre todo en relación a la preparación de un material que suficientemente preparado para afrontar la demanda del proyecto en un período de tiempo acotado. Pero lo he encontrado tan gratificante que he preparado materiales continuar trabajando con los netbooks las unidades siguientes de manera similar a la que he utilizado para la unidad del proyecto.

Un inconveniente que he tenido ha sido que si quería trabajar de una manera adecuada la PDI y los netbooks, lo había de hacer en cada una de las sesiones. En caso que hubiese dispuesto de 2 sesiones hubiese dejado alguna sin utilizar las TIC, más que nada para no cansar el alumnado.

### **INCIDENCIAS TÉCNICAS:**

**Incidencias técnicas ocurridas durante la experimentación**

Básicamente el retraso de la instalación del wifi.

### **Errores detectados en los materiales**

No he encontrado, ya que he procurado que los enlaces estuvieran actualizados y he revisado los materiales que he elaborado personalmente.

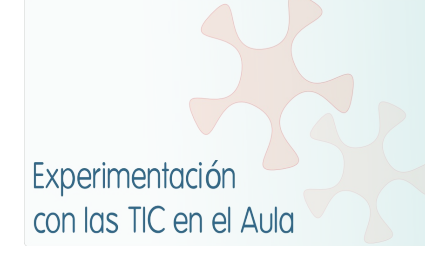

# **INFORME DE EXPERIMENTACIÓN DEL ALUMNO/A**

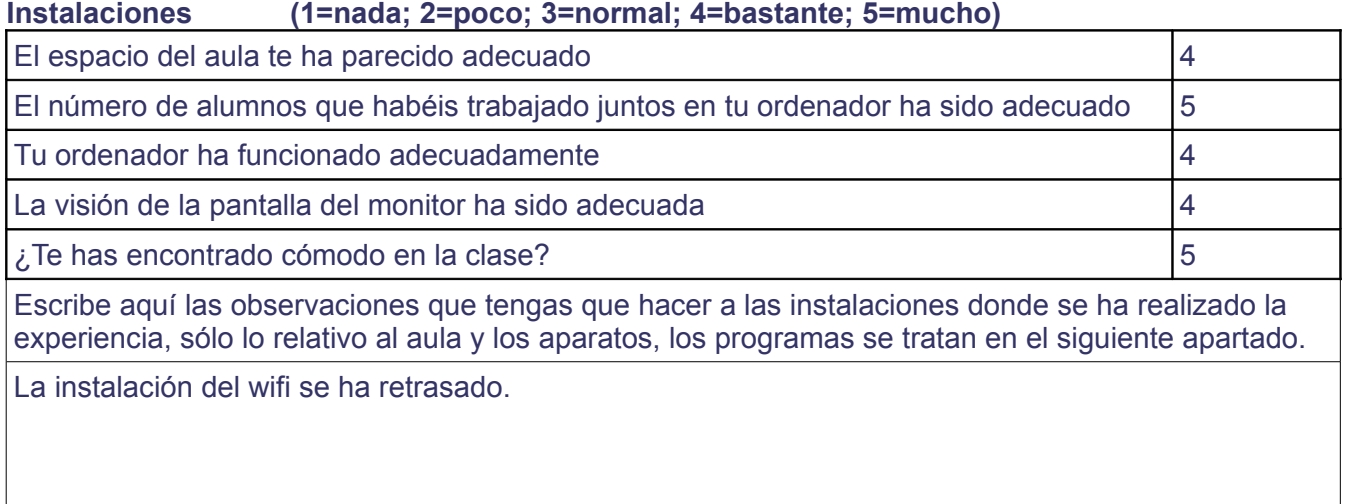

# **Software (1=nada; 2=poco; 3=normal; 4=bastante 5=mucho)**

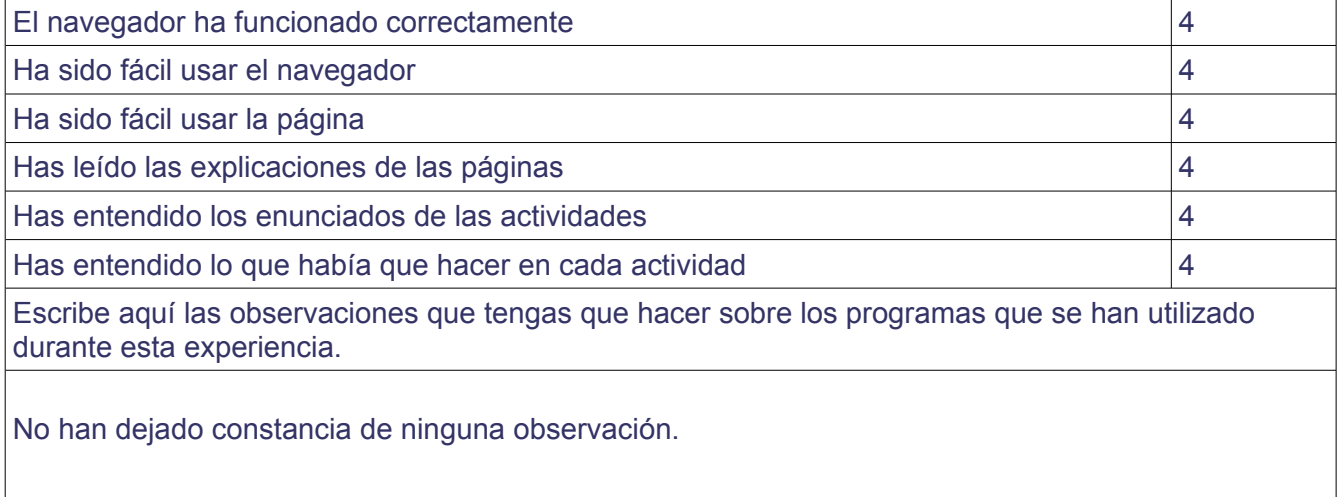

# **Metodología**

¿Has trabajado sólo o en equipo?

De las dos maneras.

¿Has realizado todas las actividades propuestas?

Sí

¿Qué te ha parecido mejor en el aprendizaje con el ordenador?

Es más entrenido. Es diferente a las clases normales. Ha sido positivo.

¿Qué has echado de menos durante las prácticas?

Nada.

¿Has resuelto las dudas que te han surgido?

Sí.

¿Has usado el cuaderno de trabajo para tomar apuntes?

A veces.

Escribe aquí las observaciones que tengas que hacer relacionadas con la forma de trabajo que has utilizado en esta experiencia.

Parece difícil coger puntes con el ordenador.

### **Actitud Entre 1 y 5 (1=no, nada, ninguno; 5=sí, mucho, siempre)**

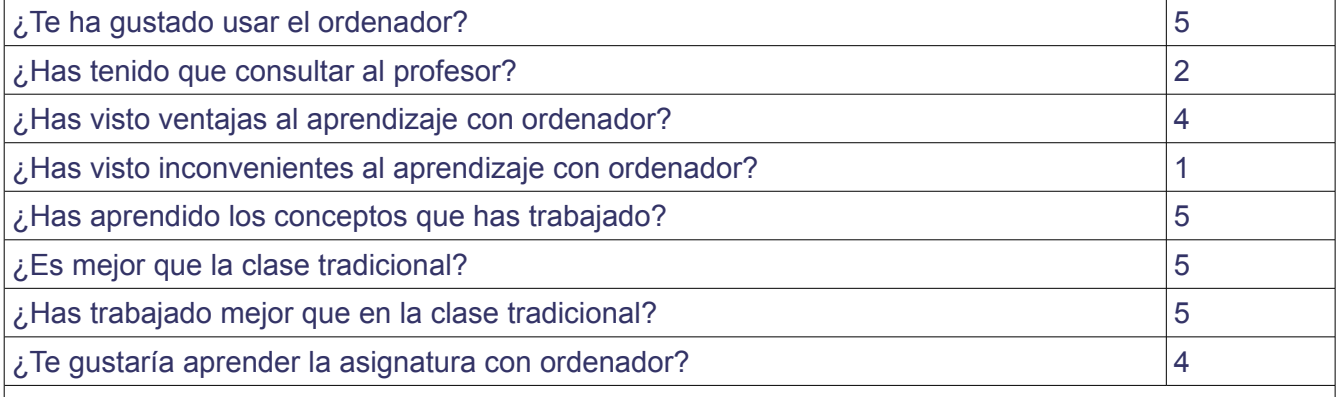

Escribe aquí las observaciones que tengas que hacer relacionadas con el aprendizaje que has hecho en esta experiencia.

No han dejado ningún comentario.